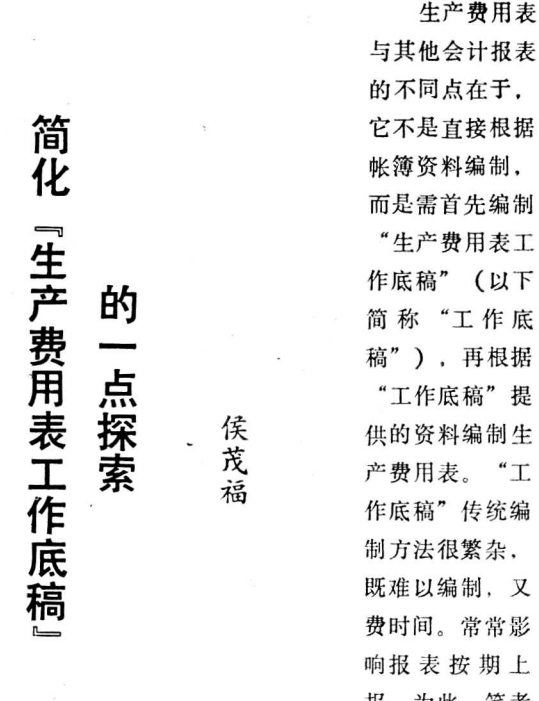

与其他会计报表 的不同点在于, 它不是直接根据 帐簿资料编制, 而是需首先编制 "生产费用表工 作底稿"(以下 简 称 "工 作 底 稿"), 再根据 "工作底稿" 提 供的资料编制生 产费用表。 "工 作底稿" 传统编 制方法很繁杂, 既难以编制, 又 费时间。常常影 响报 表 按 期 上 报。为此, 笔者

根据多年的经验, 作了一些简化, 供同行参考:

首先, 把企业月末为核算成本而编制的 各 种要素 费用分配表的数据直接列 入 "工 作 底 稿" 中的 九 大 "生产费用要素" 项目;不再从生产费用 类帐 户中寻 找数字。如 "外购 材 料" "外 购 燃 料"项 目, 根据 "耗用材料费用分配 表" 和" 低 值 易 耗 品摊销分 配 表" 分析、 计算 填 列。 "外 购 动 力" 、 "工 资" 、 "职工福利基金" 、 "折旧" 、 "大修理 基 金" "利 息支出" 等项目则分别根据各自的费用分配表 填 列。 省去许多繁琐的计算和转帐手续。 至 于 "工 作底稿" 中的个别项目可根据有关 生产费用类帐户的 贷 方 发生 额分析后的数字, 以负数列入。如 "外 购 材料" 项目 中的自制工具的成本和辅助生产 运输车间为 外 购材料 自备的运费等。 费时间。常影<br>顿报表 按期上 存根联外,其余联全部装入<br>5、供同行参考: 报道、报联系,其余联合部委员会<br>1. 供有参考: 报单格式如下: **货票使用、销货**<br>1. 供有参考: 报单格式如下: 货票使用、得分多: 报单格式如下: 货票使用、销货参考: 报单格式如下: 货票使用、销货参考: 报单格式如下: 货票使用、销货<br>1. 作底稿"中的九大 - 货票使用、销售 - 货票使用、销货 - 货票使用 - 货票使用 - 货票使用 - 等 - 号

其次, 根据有关生产费用类帐户的贷方 发 生额分 析计算不包括在工业总产值内的 生产 费 用。如, 应收 发出商品代垫运费, 专项工程, 新产品试 制的 成本高 于售价的差额等,以及自制设备成本、 对外 提供 劳务 成本、 产 成品的 生产 成本等, 分析计算 后列 入 "工作 底稿" 中的有关项目。

最后,计算 "本期生 产 费 用 净 发生 额" , 求出 "商品产品工厂成本",据以编制"生产费用表"。

应当注意的是:采用按计 划 成 本 核 算材 料的企 业, 还应在 "耗用材料费用分配表" 中将发生 材 料的 计划成本调整成实际 成本。

## 介绍一种货票使用、

## 销售收入日报单

## 邹枝梅

为加强销货票和销售收入的管理, 我局从 1983 年 开始试用"货票使用、销售收入日报 单", 效果很 好, 它能及时发现问题、堵塞漏洞。作法是: 1 每日 下午四点钟 ,开票员将一天填制的货票张数 、销售金 额, 按号码顺序, 与收款员核 对无误 后 填 写 " 日 报 单" 一式二联, 并由开票员、收 款员签章认定。存根 联交开票人保管, " 日报单" 正联连同收款货票交审 核人员当日审核无误后,交会计记帐。② 作废货票除 存 根联外,其余联全部装入会计档案。③ 财会部门单独 设立审核人员 , 负责销货金额的核对和货票销号 。 日 报单格式如下:

货票使用、销售收入日报单

| 物资分拨单从<br>其中: 作废份数   |    |   | 号起     |  | 号止共       | 张 |   |  |
|----------------------|----|---|--------|--|-----------|---|---|--|
|                      |    |   | 实际填写份数 |  |           |   |   |  |
| 销货总金额:               | 万  |   | ťí     |  | 元         | 角 | 分 |  |
| 其中① 现金<br>结<br>②银行结算 | 万  |   | 百      |  | <b>JL</b> | 角 | 分 |  |
|                      | 万  | F | ËÍ     |  | 元         | 角 | 分 |  |
| 制单                   | 收款 |   | 审核     |  |           |   |   |  |

www.come.com.com.com.com

## 书 书 讯

<sup>다</sup><br>사건

中国人民大学出版社最近出版了王景新同志 编著的 《 会计信息系统的分 析 和设计》 一书。该 书主要介绍在手工操作的基础上设计并建立 电 算 <sup>化</sup>会计信息系统的步骤和方法。定<sup>价</sup> <sup>0</sup>.5<sup>5</sup> <sup>元</sup>。<sup>欲</sup> 购者请直接与中国人民大学出版社(地址:北京 海淀区中国人民大学内)联系。 (任 新)

 $-142 -$